#### UINF/PAZ1c 5. prednáška

# Viac entit

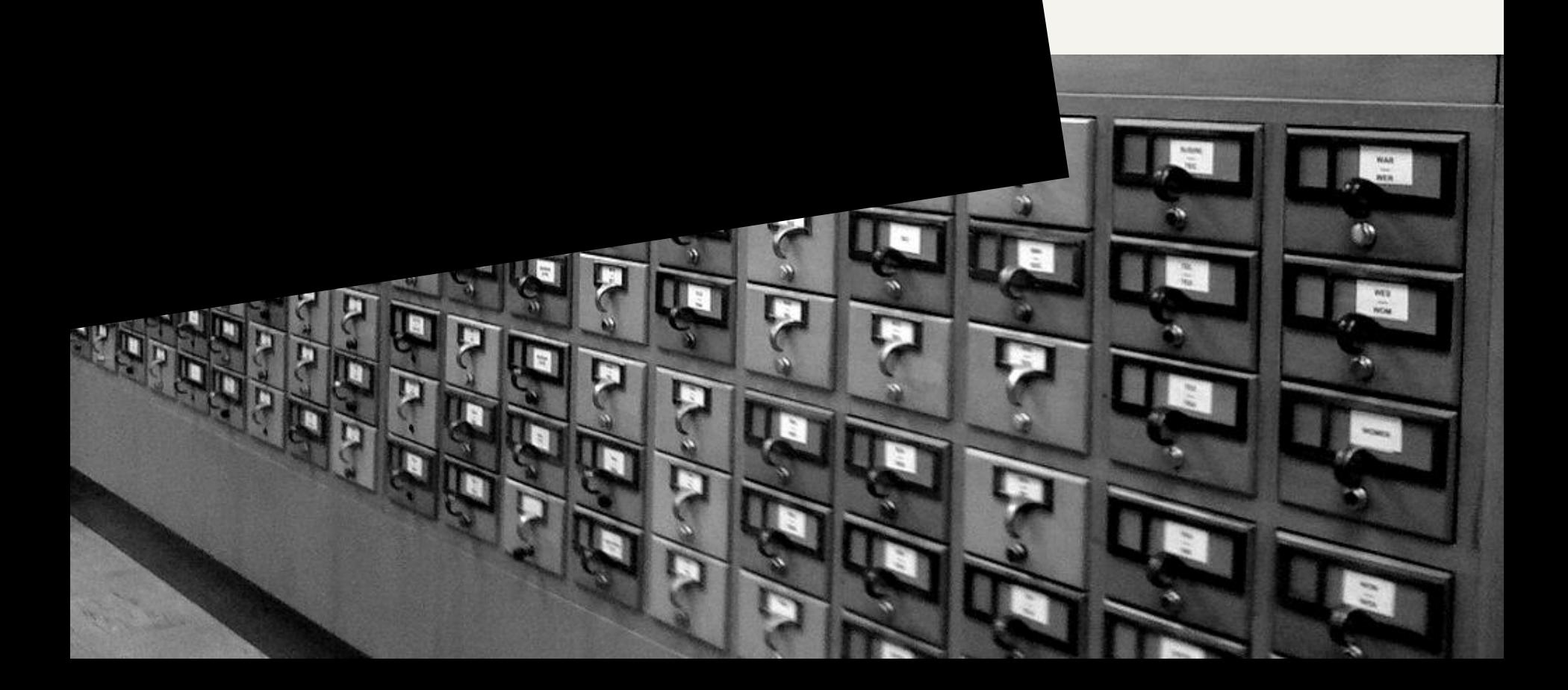

#### Zmena dát cez JDBCTemplate

String sql = "INSERT INTO user (chip\_id, name, active) VALUES (?,?,?)";

jdbcTemplate.**update**(sql, user.getChipId(), user.getName(), user.getActive());

- Konverziu necháme na Spring
	- Escapovanie stringov, null sa nevloží ako "null", …
	- Žiadne SQL injection

#### Zmena dát cez JDBCTemplate

String sql = "INSERT INTO user (chip\_id, name, active) VALUES (?,?,?)";

jdbcTemplate.**update**(sql, user.getChipId(), user.getName(), user.getActive());

• Naplnenie id necháme na AUTOINCREMENT – Žiadne "SELECT max(id) FROM user" a potom "INSERT … id+1…"

#### Ak chceme vedieť aké ID bolo pridelené riadku

```
var keyHolder = new GeneratedKeyHolder();
jdbc.update(connection -> {
     var ps = connection.prepareStatement(query, 
       Statement.RETURN_GENERATED_KEYS);
     ps.setString(1, user.getChipId());
     ps.setString(2, user.getName());
     ps.setBoolean(3, user.isActive());
     return ps;
   }, keyHolder);
```
var id = keyHolder.getKey().longValue(); user.setId(id);

#### Ak chceme vedieť aké ID bolo pridelené riadku

SimpleJdbcInsert simpleJdbcInsert = new

SimpleJdbcInsert(jdbcTemplate);

simpleJdbcInsert.withTableName("user");

simple Jacob Insert. Using Generated KeyColumns ("id"); identity and the columns of the columns ("identity");<br>Columns ("identity"); identity identity in the columns ("identity"); identity in the columns ("identity"); iden simpleJdbcInsert.usingColumns("chip\_id" , "name" , "active"); dataSource.setUrl("jdbc:mysql://localhost/users\_management? serverTimezone=Europe/Bratislava&**nullNamePatternMatchesAll=true**");

 $\mathbb{R}^n$  and  $\mathbb{R}^n$  and  $\mathbb{R}^n$  and  $\mathbb{R}^n$  . Iebo stackoverflow.com **values.**put("chip\_id"chip\_id"chip\_id"chip\_id"chip\_id"chip\_id"chip\_id"chip\_id"chip\_id"chip\_id"chip\_id"chip\_id"<br>.put("chip\_id"chip\_id"chip\_id"chip\_id"chip\_id"chip\_id"chip\_id"chip\_id"chip\_id"ch Ak nájdete niečo krajšie, dajte vedieť.

**values**.put("name" , user.getName()); **values**.put("active" , user.isActive());

long id = simpleJdbcInsert.executeAndReturnKey(**values**) .longValue();

user.setId(id);

## Vzťahy tried a entít

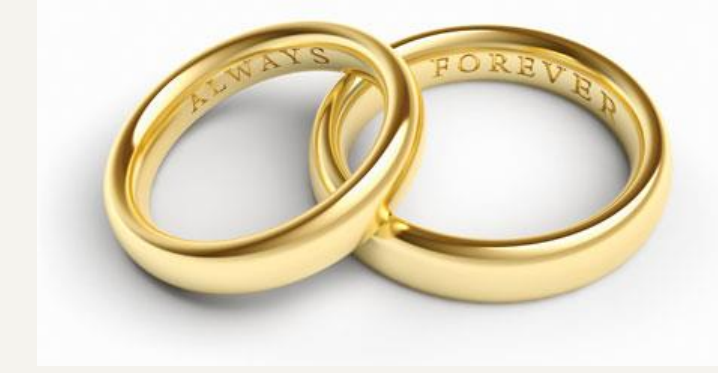

• Veľa druhov vzťahov

– má vlastnosť, potrebuje, dedí (rozširuje), obsahuje / je časťou, súvisí, ...

- Veľa spôsobov modelovania (kreslenia) – UML, ontológie, ...
- Reprezentácia v rôznych jazykoch – OOP, SQL, OWL, ...

#### Vzťah "má vlastnosť" / "má stav"

Pes MÁ meno (typ String) Pes MÁ farbu (typ Color)

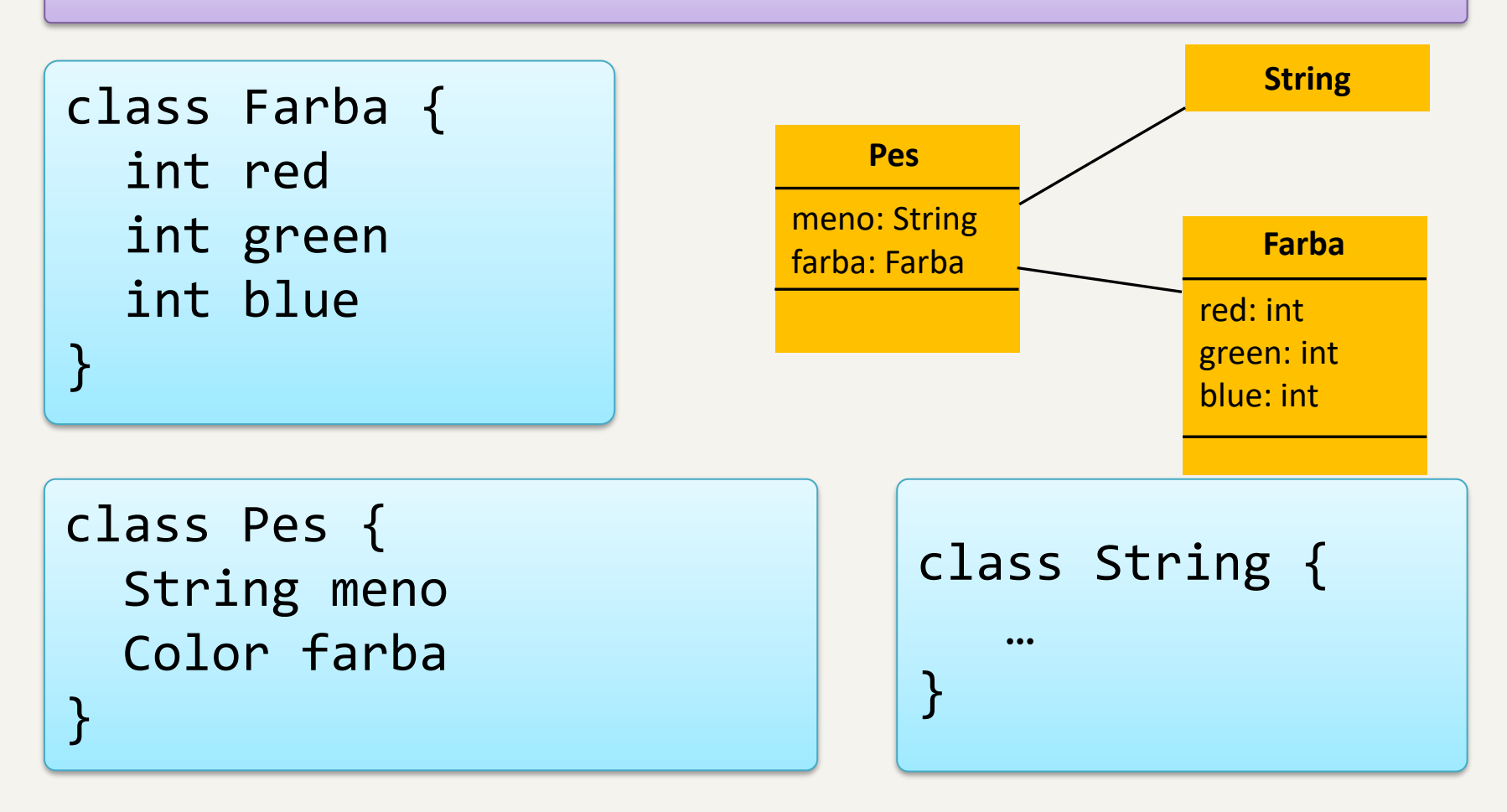

#### Vzťah "závisí na" (dependency)

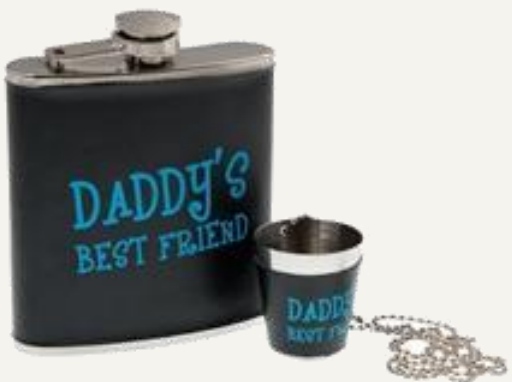

- typické pre moduly nie pre entity
- trieda **potrebuje** pre svoje **fungovanie** inú triedu
- **typicky:** metóda objektu nebude fungovať, ak nemá k dispozícii príslušný objekt
- **príklad:** kontrolér pre ukladanie objektu v používateľskom rozhraní potrebuje objekt DAO pre prístup k databáze

$$
\begin{array}{|c|c|c|c|c|c|c|c|} \hline & \multicolumn{3}{|c|}{\text{kontrolér}} & \multicolumn{3}{|c|}{\text{---}} & \multicolumn{3}{|c|}{\text{---}} \\ \hline & \multicolumn{3}{|c|}{\text{kontrolér}} & \multicolumn{3}{|c|}{\text{---}} & \multicolumn{3}{|c|}{\text{---}} \\ \hline & \multicolumn{3}{|c|}{\text{bot}} & \multicolumn{3}{|c|}{\text{---}} & \multicolumn{3}{|c|}{\text{---}} \\ \hline \end{array}
$$

# Vzťah "závisí na" (dependency)

- realizácia = mám referenciu na závislosť – typicky v inštančnej premennej
- získanie referencie
	- aktívne
		- objekt si vytvorí závislosť vytvorí potrebný objekt
		- opýta si závislosť od továrne
	- pasívne (dependency injection)
		- dostane závislosť cez konštruktor
		- dostane závislosť cez setter

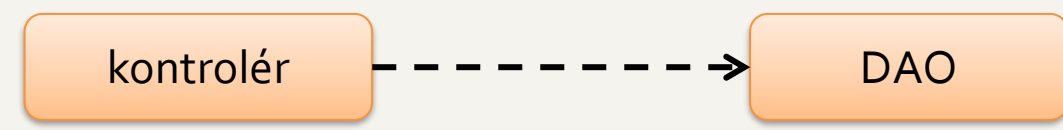

- trieda závisí na inštancii továrne
- po vytvorení inštancie sa trieda hneď dá používať
- pre používateľa je trieda samostatnejšia
	- vytvoríme inštanciu a používame

#### Factory **Dependency** injection

- 
- trieda nezávisí na ničom
- po vytvorení inštancie môže byť trieda v "medzistave"
	- existuje, ale nemá závislosti
- pre vývojára je trieda flexibilnejšia
	- môžeme nastaviť závislosti zvonku

Oba prístupy sa dajú kombinovať

# Vzťah "je časťou" (agregácia)

- v UML: agregácia a.k.a. zdieľaná kompozícia
- objekt je **súčasťou** iného objektu

Projekt

- dokáže však fungovať samostatne a nezávisle
- môže byť súčasťou viacerých objektov naraz

```
public class Projekt {
  private List<Výskumník> riešitelia = new ArrayList<>();
 ...
  public void pridajRiešiteľa(Výskumník výskumník) {
  }
}
```
<u>Výskumník</u>

#### Kompozícia

- **kompozícia** a.k.a. silná agregácia
- objekty majú spriahnuté životné cykly
- ak sa vymaže adresár, majú sa vymazať aj podsúbory
- súbor musí byť v nejakom adresári

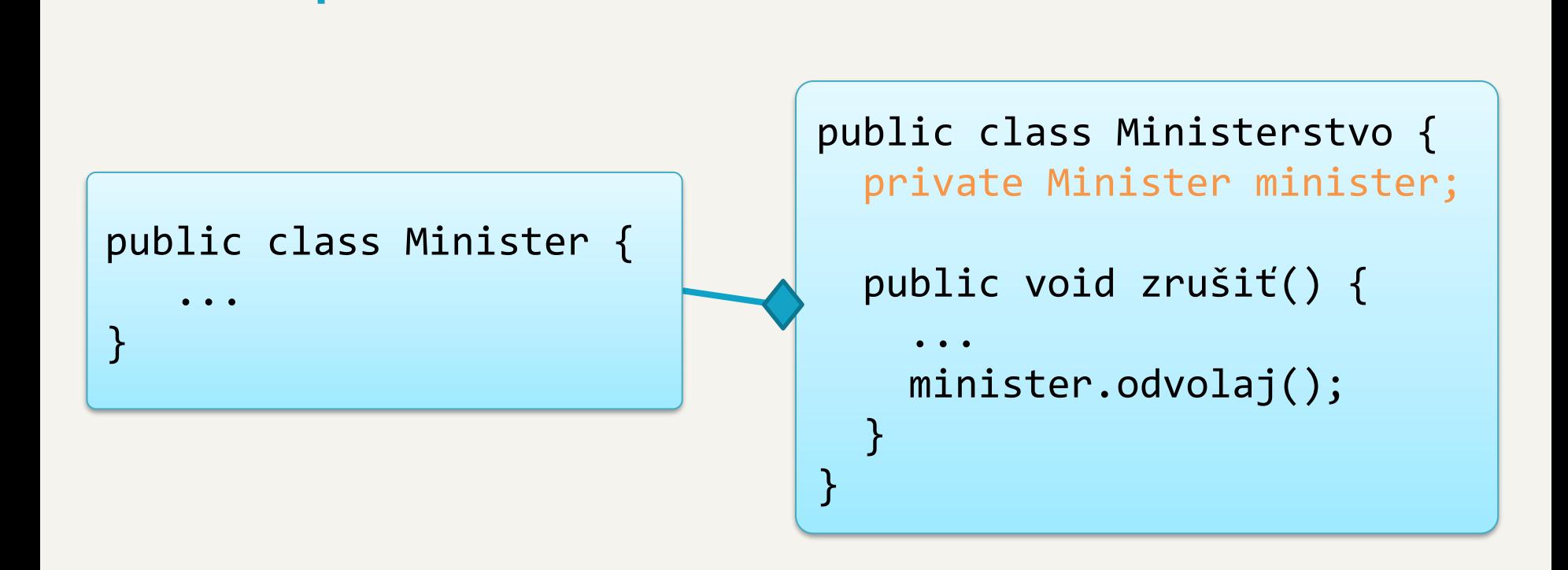

Kompozícia 1:1

#### Ak sa rozpustí ministerstvo, minister sa zruší tiež.

### Kompozícia 1:M

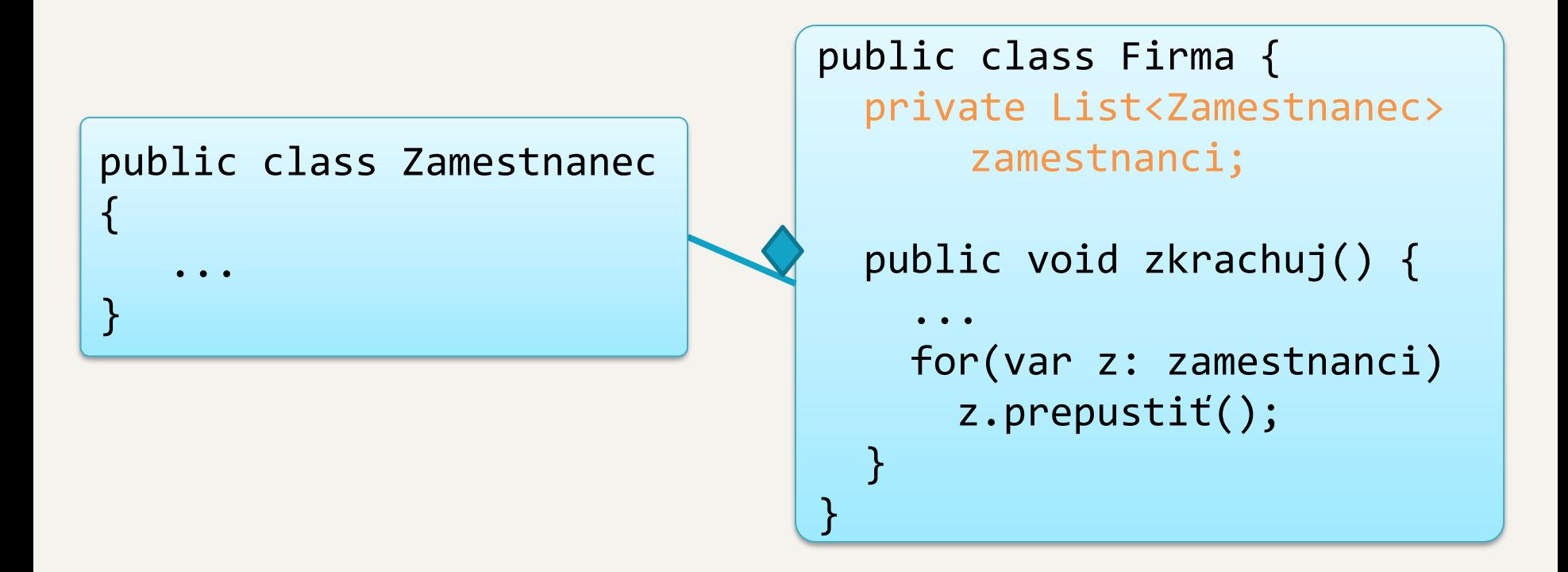

#### Ak firma zkrachuje, prepustí zamestnancov.

#### Kompozícia 1:M

```
public class Uzol {
   private List<Uzol> uzly = new ArrayList<Uzol>();
   public void zrušiť() {
   for(Uzol dieťa : uzly) {
      dieťa.zrušiť();
    }
 }
}
        Ak sa zruší uzol v strome, zrušia sa aj jeho 
                         potomkovia.
```
## Agregácia alebo kompozícia?

- vec aplikačnej domény
- rozdiel iba v integritných obmedzeniach
	- v databáze môžeme kompozíciu čiastočne ustrážiť cez NOT NULL cudzie kľúče
		- výrobok musí mať odkaz na svojho výrobcu
		- nevieme: výrobca musí mať aspoň 1 výrobok
	- v kóde si všetko musíme ustrážiť sami v metódach
- oba typy vzťahov reprezentované rovnako
	- zdroják: cez inštančné premenné
	- databáza: cez cudzie kľúče
- spoločný názov: **asociácie** (vzťahy)

#### V kóde: asociácia 1:1

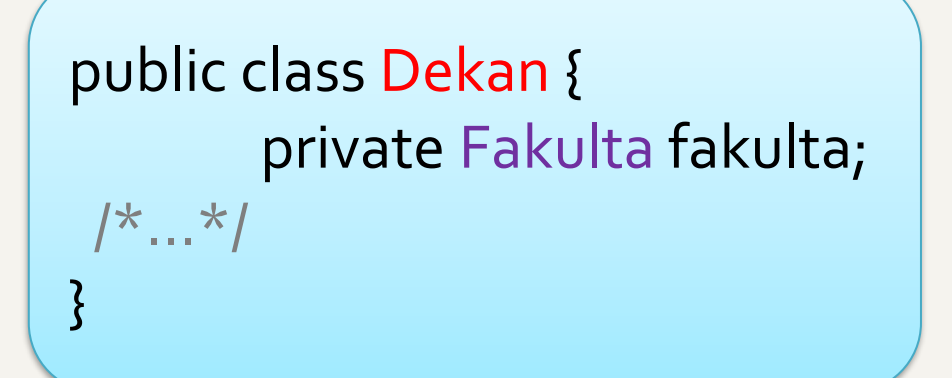

public class Fakulta { private Dekan dekan;  $7^*...*$ }

#### V databáze: asociácia 1:1

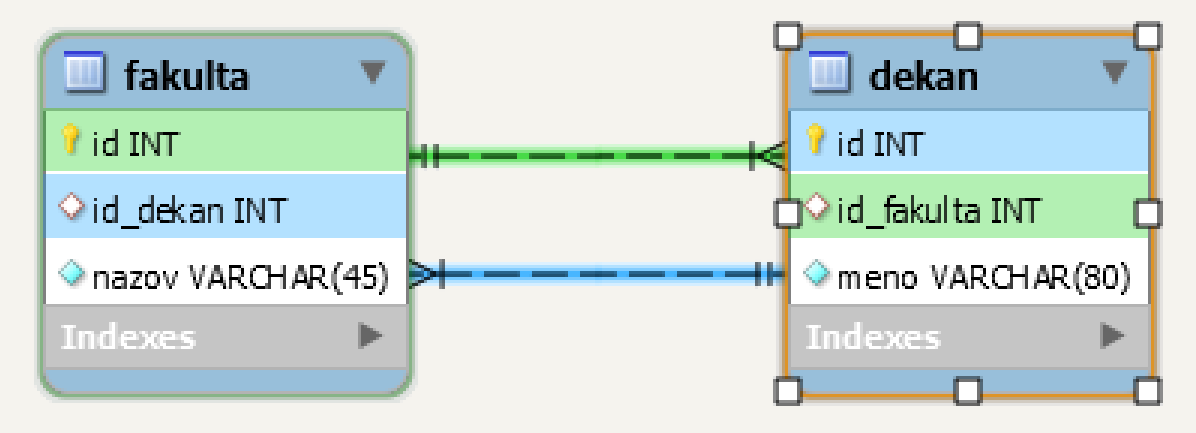

```
CREATE TABLE dekan ( 
 `id` INT NOT NULL AUTO_INCREMENT, 
 `id_fakulta` INT, 
 `meno` VARCHAR(80) NOT NULL, 
 PRIMARY KEY (`id`), 
 CONSTRAINT `fk_dekan_fakulta` FOREIGN KEY (`id_fakulta`) 
    REFERENCES fakulta (id)
)
```
#### Asociácia 1:M

```
public classVýrobok {
  private Výrobca výrobca;
/*...*/
```
}

public classVýrobca { private List<Výrobok> výrobky;  $7^*...*7$ }<br>}

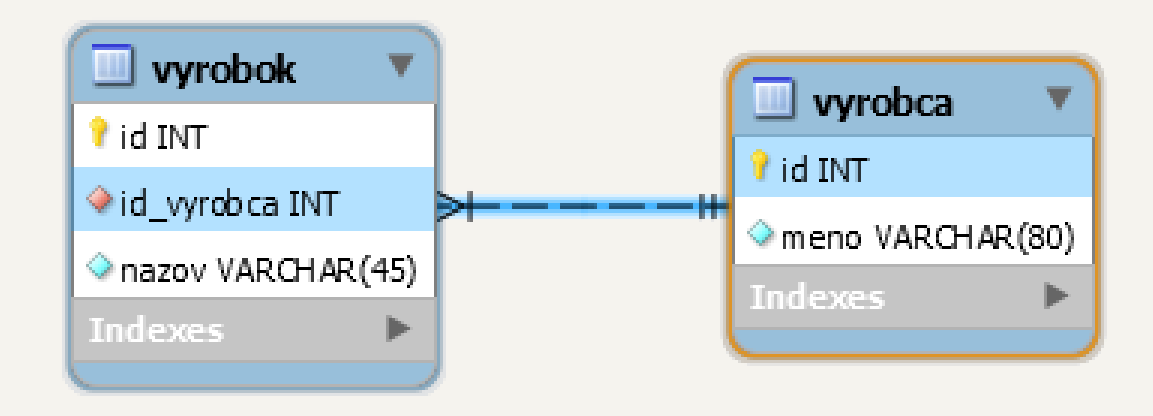

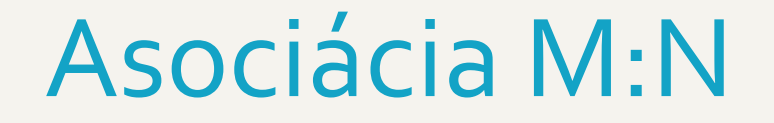

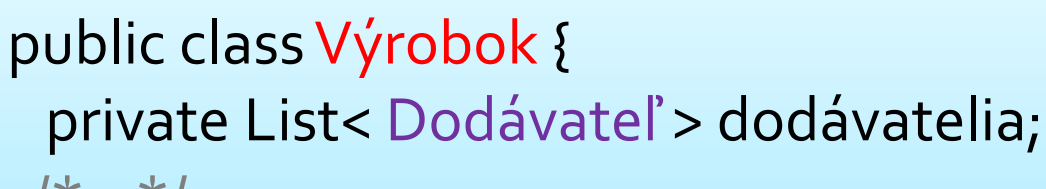

 $/\star$ ... $\star$ /

}

public class Dodávateľ { private List<Výrobok> výrobky;  $/\star$ ... $\star/$ }

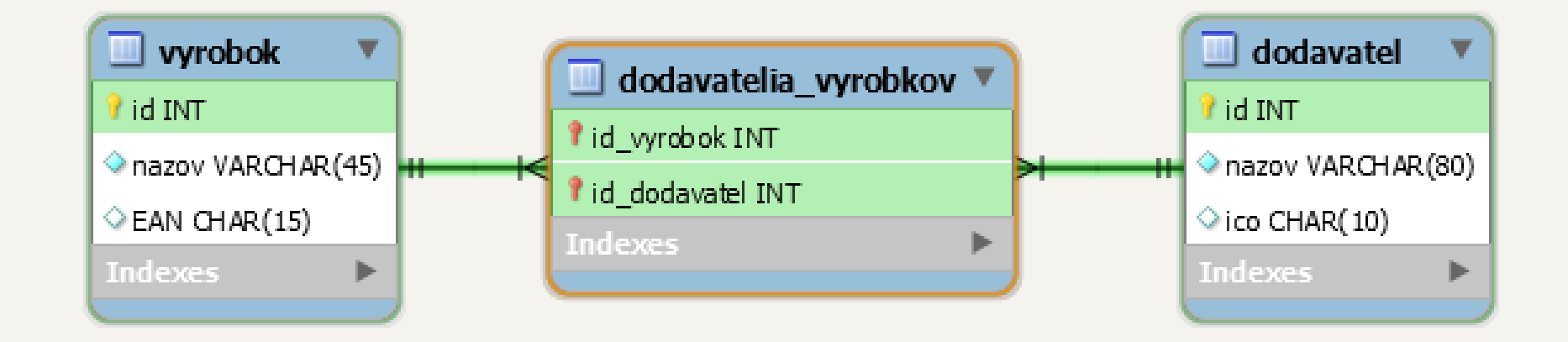

#### Asociácia M:N s dodatočnými údajmi

public classVýrobok {

/\*...\*/

}

private List< Dodávateľ > dodávatelia; private Map< Dodávateľ,Integer > dodávateliaPočty;

> public class Dodávateľ { private List<Výrobok> výrobky; private Map<Výrobok,Integer> výrobkyPočty;  $/\star$ ... $\star/$ }

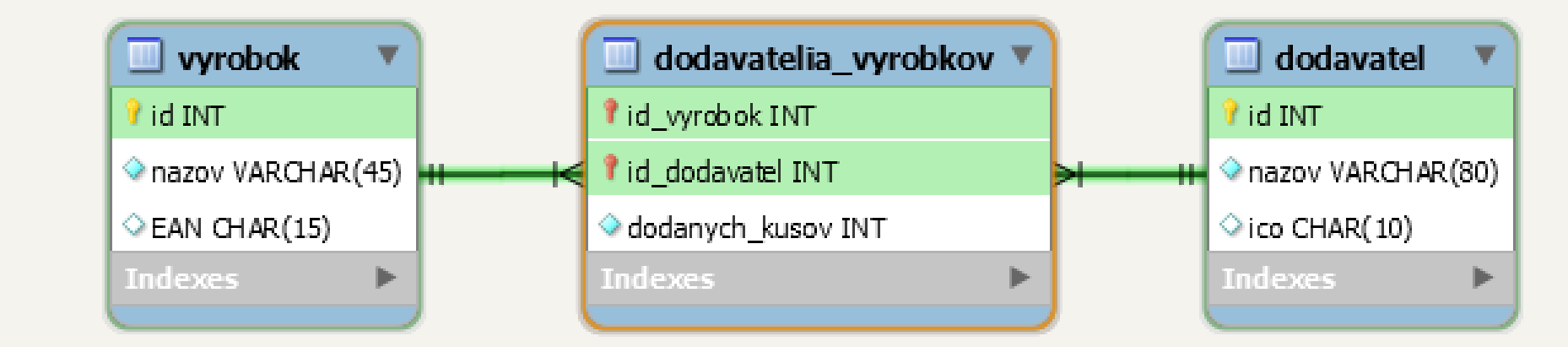

#### Asociácia 1:M s dodatočnými údajmi

public classVýrobok { private Výrobca výrobca; private int vyrobenýchKusov;

 $/\star$ ... $\star$ /

} public classVýrobca { private List<Výrobok> výrobky;  $/\star ... \star/$ }

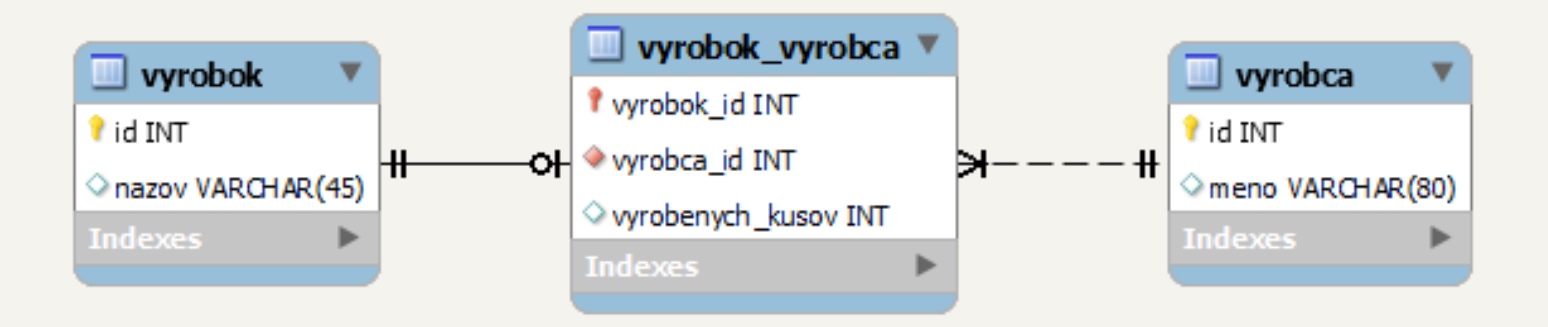

#### Prístupy v celej budove (niekde áno, niekde nie)

- Administrátor
	- pridáva, odoberá, (de)aktivuje používateľov
	- mení používateľom karty
	- pridáva, odoberá miesta s čítačkami dvere CRUD

**CRUD** 

– prideľuje používateľom práva na vstup do konkrétnych dverí

#### Používatelia vs. dvere

- Môžu jedny dvere pustiť viac ako jedného používateľa
	- Zjavne áno
- Môže jeden používateľ vojsť do viacerých dverí?
	- Ak nie
		- Máme vzťah 1:N
		- Používateľovi napíšeme ďalší parameter: dvere, do ktorých môže vojsť
	- Ak áno
		- Máme vzťah M:N
		- Reálnejšie (zvolíme radšej aj vtedy, keď zákazník tvrdí prvé)

# Modelujme

### CardReader je entita

- zaslúži si vlastné CardReaderDao
- vlastnú obrazovku na realizáciu CRUD operácií
- vlastnú továreň?
	- UserDaoFactory, CardReaderDaoFactory,...
	- koľko DAO toľko tovární? Čo keď ich bude 20?
	- veľa tovární = veľa miest, kde sa konfiguruje
		- Ak chcem prejsť v celom projekte na inú prezistentnú vrstvu, musím meniť všetky továrne

### CardReader je entita

- zaslúži si vlastné CardReaderDao
- vlastnú obrazovku na realizáciu CRUD operácií
- vlastnú továreň?
	- UserDaoFactory, CardReaderDaoFactory,...
	- koľko DAO toľko tovární? Čo keď ich bude 20?
	- veľa tovární = veľa miest, kde sa konfiguruje
		- Ak chcem prejsť v celom projekte na inú prezistentnú vrstvu, musím meniť všetky továrne

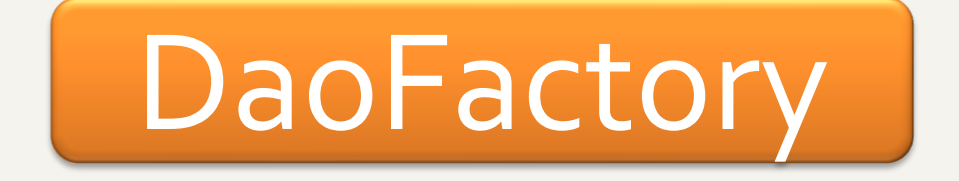

#### Jedna továreň na viac vecí

```
public enum DaoFactory {
  INSTANCE;
```

```
public UserDao getUserDao() {
```

```
 ...
 }
  public CardReaderDao getCardReaderDao() {
```

```
}<br>|
```
}

#### Základná štruktúra kódu

#### **Podľa vrstiev Podľa entít**

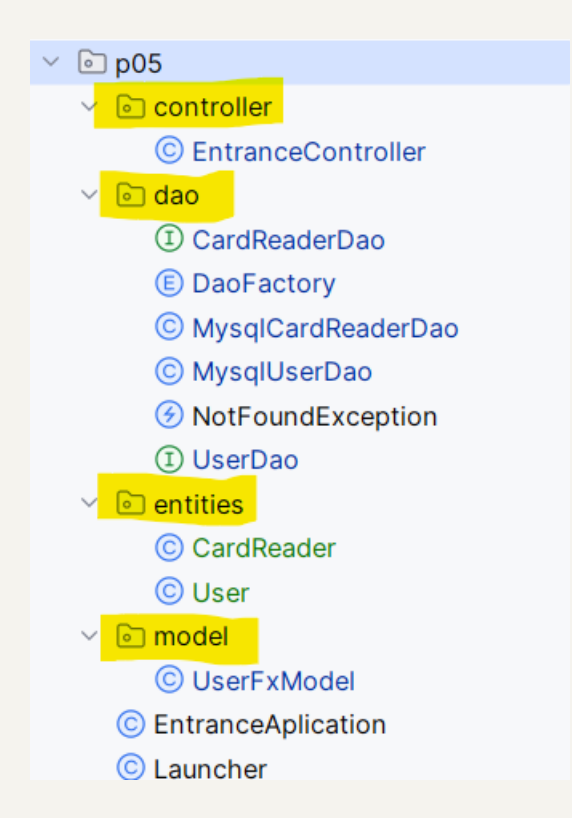

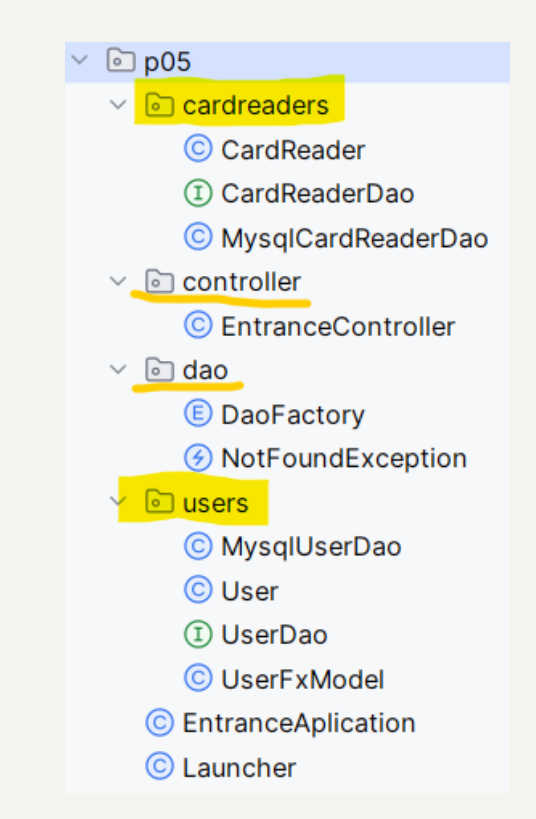

#### Do akých dverí môže vstúpiť používateľ?

- Asi častá otázka
- Naťahujem rovno s každým používateľom z DB

SELECT user.idAS idu, user.name, user.chipId, user.active, user\_card\_reader.id\_card\_readerAS idcr FROM user JOIN user\_card\_reader ON user.id = user\_card\_reader.id\_user

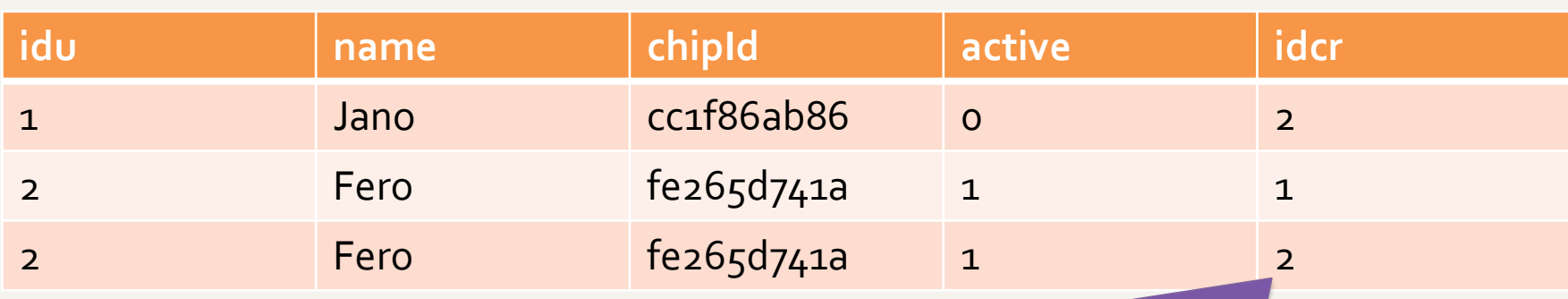

čítačky sa často opakujú, dotiahneme ďalším selektom

#### ResultSetExtractor

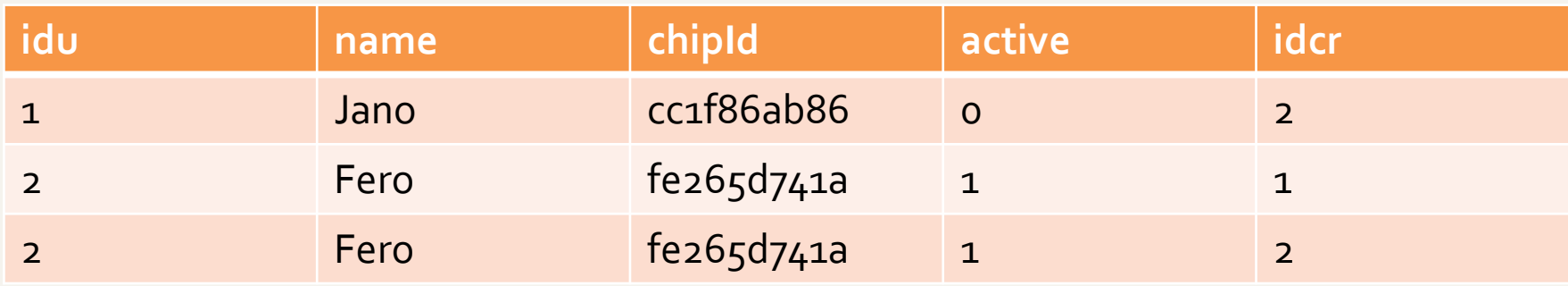

- RowMapper by vrátil pre každý riadok nového používateľa
- ResultSetExtractor vráti jeden objekt pre celý výsledok selektu

#### ResultSetExtractor

```
jdbcTemplate.query(sql, new 
                    ResultSetExtractor<List<User>>() {
    public List<User> extractData(ResultSet rs) {
      List<User> users = new ArrayList<>();
      while(rs.next()) {
        /*spracovanie 1 riadku*/
      }<br>}
      return users;
   }
\});
```
#### Akých používateľov má pridelená čítačka?

- Potrebujeme to zakaždým vedieť?
- Čo ak je používateľov niekoľko tisíc?
	- Chceme to zakaždým držať v pamäti?
- Lazy prístup: zistím, až keď to niekto bude chcieť
	- Urobím to cez getter čítačky, alebo popýtam priamo CardReaderDao?
	- Dobrá rada: Nikdy si nepamätajme inštanciu Dao v objektoch entít
		- Entity by mali byť ľahko serializovateľné
	- Intuícia:
		- getAll asi nemusí inicializovať čítačky
		- findById by mal inicializovať všetko

#### Serializovateľnosť entít

- Entity sa obvykle posielajú hore dole medzi službami, do extrernýchGUI,...
- Entita má mať v inštančných premenných iba svoje atribúty a asociácie s inými entitami
	- nikdy nie objekty business logiky, objekty perzistentnej vrstvy, komponenty, ani modely
- Pozor na zacyklenie
	- napr. používateľ si pamätá svoje čítačky, čítačky svojich používateľov
	- mnohé automatické serializácie zlyhávajú, je potrebné ich štelovať, alebo to robiť ručne

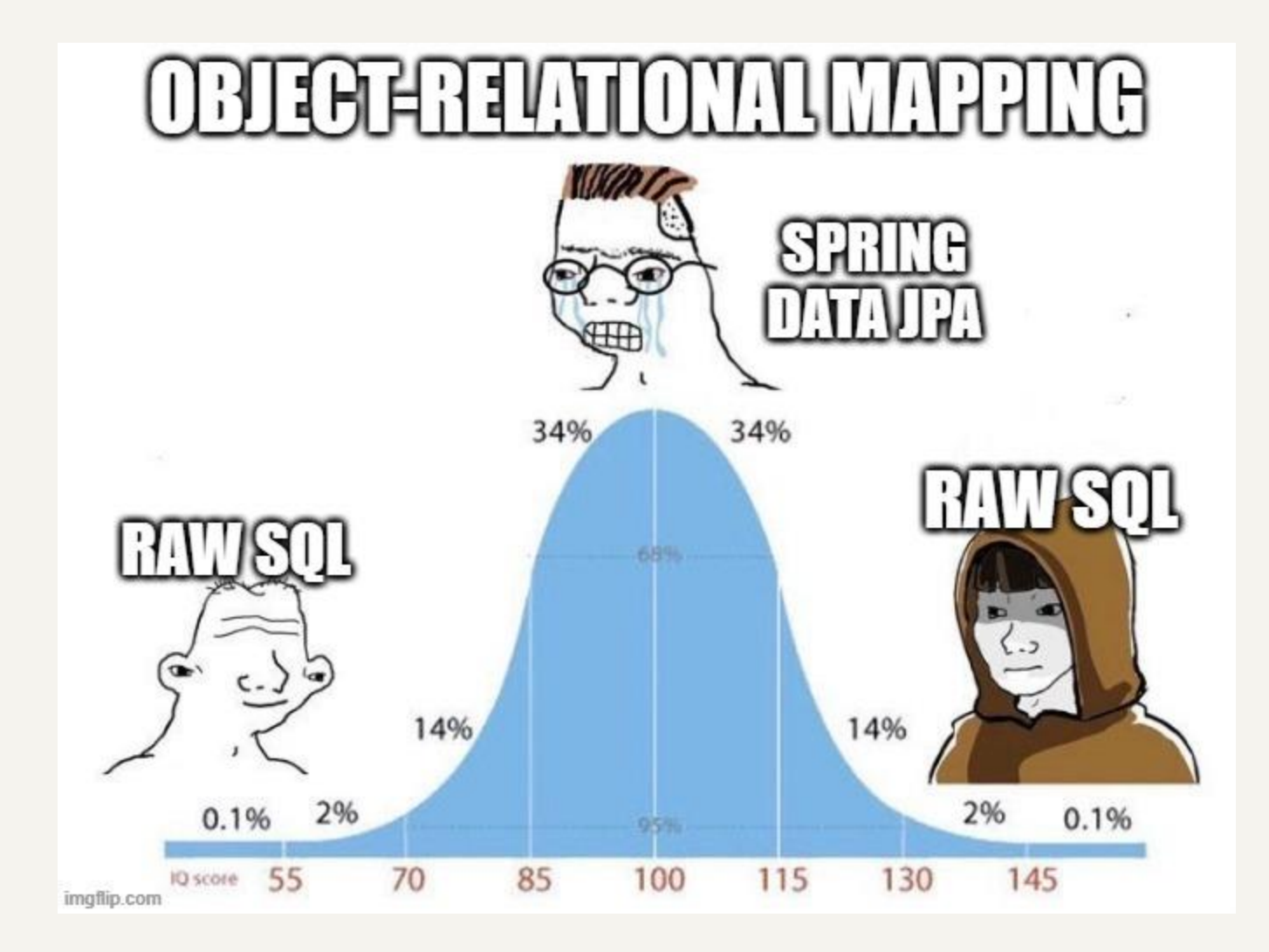

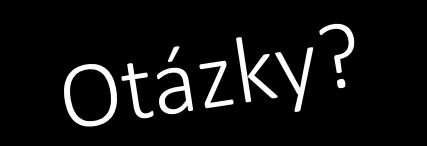